# **APT : les sources.list pour Debian testing ou unstable**

- Objet : Présentation des dépôts disponibles pour testing ou unstable.
- Niveau requis : [avisé](http://debian-facile.org/tag:avise?do=showtag&tag=avis%C3%A9)
- Commentaires : Quelles sont les sources recommandées par Debian-Facile pour une utilisation de Debian Testing ou Unstable ?
- Débutant, à savoir :
	- [Utiliser GNU/Linux en ligne de commande, tout commence là !.](http://debian-facile.org/doc:systeme:commandes:le_debianiste_qui_papillonne) (
	- [APT : le gestionnaire de paquets avancé \(généralités\)](http://debian-facile.org/doc:systeme:apt)
	- [APT : le fichier sources.list \(généralités\)](http://debian-facile.org/doc:systeme:apt:sources.list)
	- [APT : des fichiers sources.list pour Debian \(exemples\)](http://debian-facile.org/doc:systeme:apt:sources.list:debian)
	- [APT : l'épinglage de paquets \(les fichiers apt\\_preferences\)](http://debian-facile.org/doc:systeme:apt:pinning)
- Suivi :
	- © Création par **&** [captnfab](http://debian-facile.org/utilisateurs:captnfab) le 08/07/2014
	- Testé par **&** [captnfab](http://debian-facile.org/utilisateurs:captnfab) le 08/07/2014
	- $\circ$  Édité par  $\bullet$ -gilles-- le 29/09/2019
- Commentaires sur le forum : [ici](https://debian-facile.org/viewtopic.php?id=2290)  $1$ )

## **Introduction**

Les dépôts pour unstable sont moins nombreux : pas de dépôts **-updates**, **-proposed-updates** ni  **backports**.

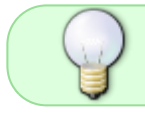

Dans ce tutoriel, nous utilisons la structure [sources.list.d](http://debian-facile.org/doc:systeme:apt:sources.list:sources.list.d). N'oubliez pas de vous y référer si quelque chose ne vous semble pas clair.

Nous supposons que le lecteur a déjà lu et compris le tutoriel [des sources.list pour Debian stable](http://debian-facile.org/doc:systeme:apt:sources.list:debian).

## **Les dépôts Debian officiels**

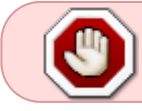

Malgré ce qui suit, le point de vue officiel est qu'il vaut mieux éviter Debian testing et préférer sid ou stable. Voir : [Puis-je utiliser Debian testing ou Debian unstable \(sid\) ?](http://debian-facile.org/doc:faq:pourquoi-utiliser-testing)

testing n'est pas toujours une distribution à proprement parler (<sup>PFIX Me!</sup>). Il peut lui manquer certains paquets uniquement présents dans unstable. Inversement, les dépôts unstable contiennent parfois des versions buggées et nécessitent alors les dépôts testing permettant de récupérer une version qui fonctionne.

C'est pourquoi dans nos exemples ci-dessous, sauf dans le cas de la testing pure libre avec les

sources pour remonter les bugs, nous allons utiliser les dépôts testing et unstable, en utilisant le fichier de pinning pour indiquer nos préférences.

#### **Une testing avec sid comme « roue de secours »**

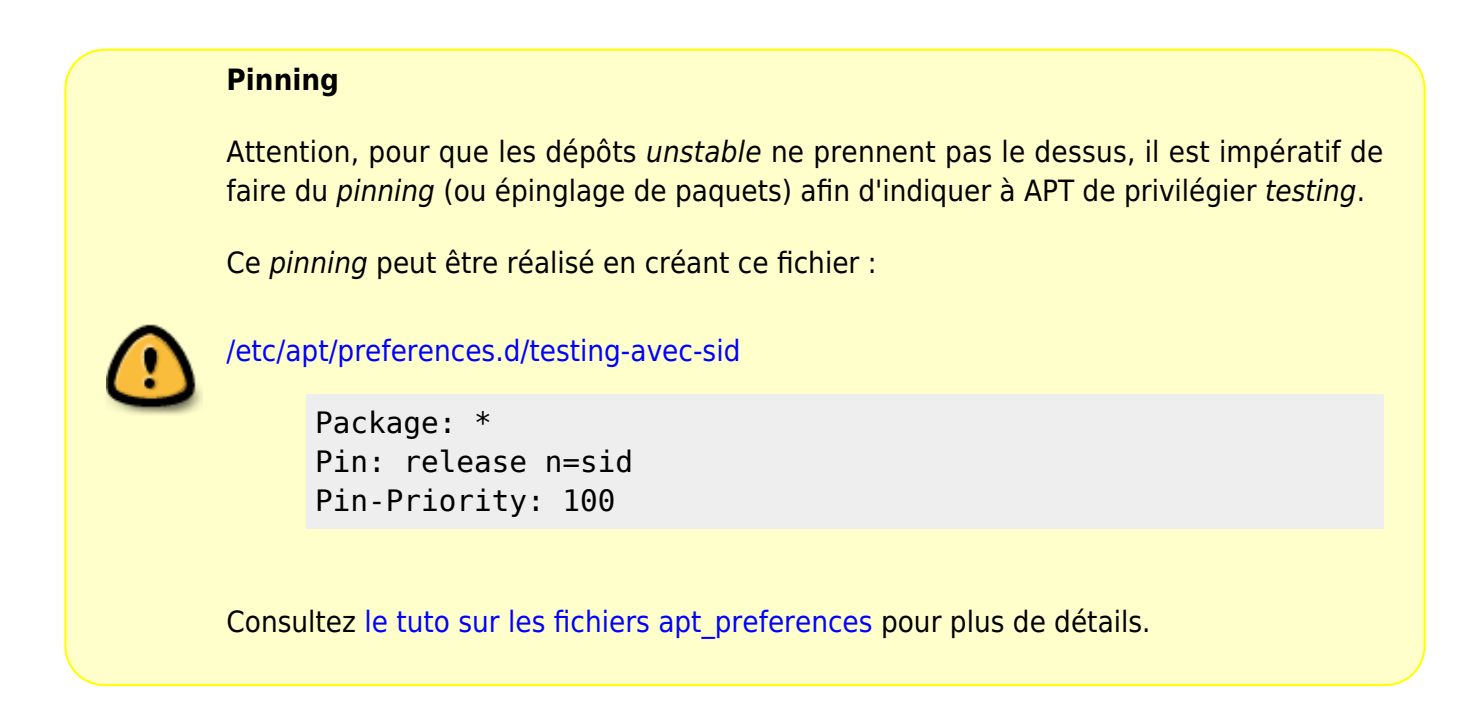

Pour installer un paquet de unstable ou de experimental, la procédure est la même :

apt install -t unstable nom-du-paquet

ou

apt install -t experimental nom-du-paquet

#### **Une sid avec testing comme « roue de secours »**

Dans ce cas, il n'y a pas de fichier de pinning à faire.

Pour installer un paquet dans une ancienne version :

apt-cache policy nom-du-paquet

Suivi de :

apt install nom-du-paquet=version-à-installer

Pour installer un paquet de experimental :

apt install -t experimental nom-du-paquet

#### **Exemples**

#### **Une testing/sid libre, très à jour**

Exemple pour une testing libre mais très à jour, sans récupération de la liste des sources :

[/etc/apt/sources.list.d/deb\\_debian-testing-sid\\_libre.list](http://debian-facile.org/_export/code/doc:systeme:apt:sources.list:debian:testing?codeblock=6)

```
# testing
deb http://deb.debian.org/debian/ testing main
# testing-security
deb http://deb.debian.org/debian-security/ testing-security main
# unstable
deb http://deb.debian.org/debian/ unstable main
# experimental
deb http://deb.debian.org/debian/ experimental main
```
#### **Une testing/sid non libre, très à jour**

La même chose mais en incluant les dépôts non libres :

```
/etc/apt/sources.list.d/deb_debian-testing-sid_non-libre.list
```

```
# testing
deb http://deb.debian.org/debian/ testing main non-free-firmware
contrib non-free
# testing-security
deb http://deb.debian.org/debian-security/ testing-security main non-
free-firmware contrib non-free
# unstable
deb http://deb.debian.org/debian/ unstable main non-free-firmware
contrib non-free
# experimental
deb http://deb.debian.org/debian/ experimental main non-free-firmware
contrib non-free
```
#### **Une testing pure libre avec les sources pour remonter les bugs**

#### **Utilisation**

Dans ce cas, pas de recours au pinning. Une mise à jour journalière est plus que recommandée dans l'utilisation de ce cette « distribution ». Il est à signaler que certains paquets pourraient éventuellement disparaître avec les mises à jour, dans ce

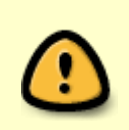

cas une enquête personnelle (ne demandez pas d'aide sur le forum, il n'est pas prévu pour cela) serait nécessaire pour savoir ce qu'il en est : bug, ou changement de nom du paquet, ou paquet devenu non nécessaire.

[/etc/apt/sources.list.d/deb\\_debian-testing-libre-pure-debug.list](http://debian-facile.org/_export/code/doc:systeme:apt:sources.list:debian:testing?codeblock=8)

```
# Debian testing, dépôt principal
deb http://deb.debian.org/debian/ testing main
deb-src http://deb.debian.org/debian/ testing main
# Debian testing, mises à jour de sécurité
deb http://deb.debian.org/debian-security/ testing-security main
deb-src http://deb.debian.org/debian-security/ testing-security main
# Debian testing, mises à jour intermédiaires
deb http://deb.debian.org/debian/ testing-updates main
deb-src http://deb.debian.org/debian/ testing-updates main
# Debian testing, les paquets pour débugger
deb http://deb.debian.org/debian-debug/ testing-debug main
```
### **Les paquets sources**

Pour chacun des dépôts ci-dessus, une contrepartie contenant les sources plutôt que les paquets binaires est disponible.

[/etc/apt/sources.list.d/src\\_debian-testing-sid\\_non-libre.list](http://debian-facile.org/_export/code/doc:systeme:apt:sources.list:debian:testing?codeblock=9)

```
deb-src http://deb.debian.org/debian/ testing main non-free-firmware
contrib non-free
deb-src http://deb.debian.org/debian-security/ testing-security main
non-free-firmware contrib non-free
deb-src http://deb.debian.org/debian/ sid main non-free-firmware
contrib non-free
```
### **La documentation officielle**

<https://wiki.debian.org/fr/DebianTesting>

[1\)](#page--1-0)

N'hésitez pas à y faire part de vos remarques, succès, améliorations ou échecs !

From: <http://debian-facile.org/> - **Documentation - Wiki**

Permanent link: **<http://debian-facile.org/doc:systeme:apt:sources.list:debian:testing>**

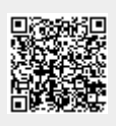

Last update: **22/04/2024 15:00**